#### Schedule

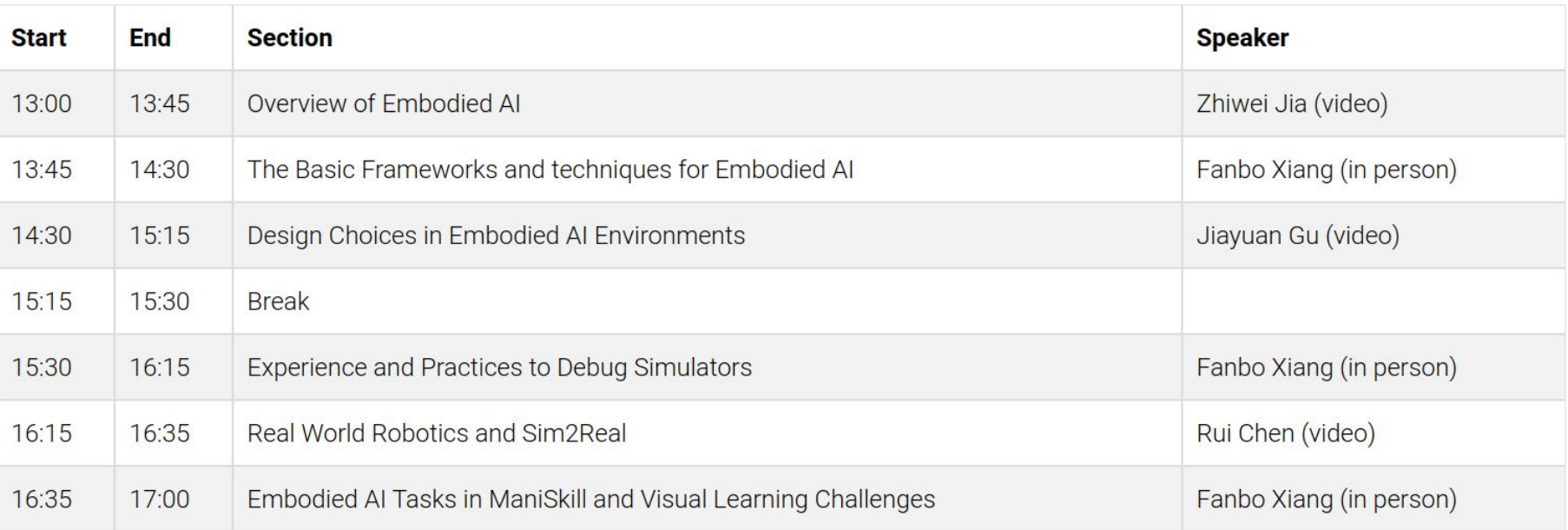

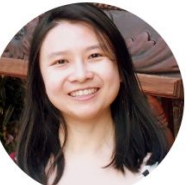

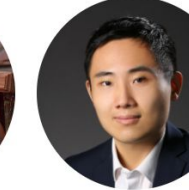

تنك

Angel Xuan Chang Simon Fraser University

Rui Chen Tsinghua University

Jiayuan Gu

UC San Diego

Zhiwei Jia

UC San Diego

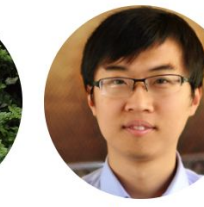

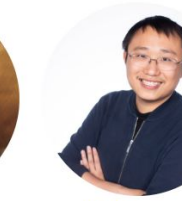

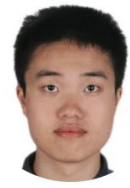

Xiaolong Wang UC San Diego

Fanbo Xiang UC San Diego

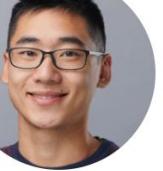

Tongzhou Mu UC San Diego

Yuzhe Qin UC San Diego

Hao Su UC San Diego

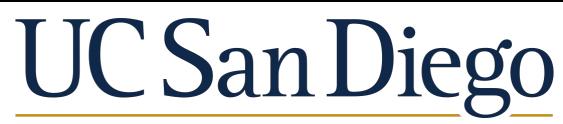

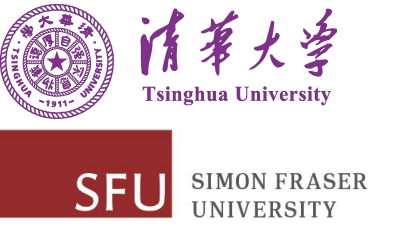

# **Building and Working in Environments for Embodied AI**

#### CVPR 2022 Tutorial

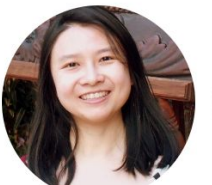

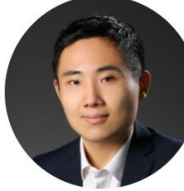

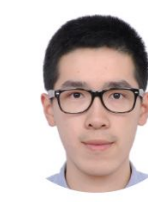

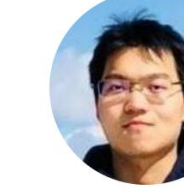

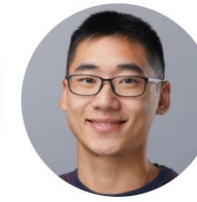

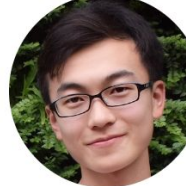

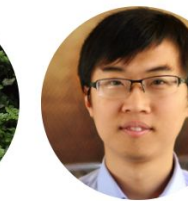

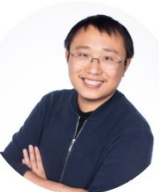

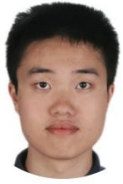

Angel Xuan Chang Simon Fraser Universit

**Rui Chen Tsinghua University** 

Jiayuan Gu **UC San Diego** 

Zhiwei Jia **UC San Diego** 

**Tongzhou Mu UC San Diego** 

**Yuzhe Oin UC San Diego** 

Hao Su **UC San Diego** 

**Xiaolong Wang UC San Diego** 

Fanbo Xiang **UC San Diego** 

#### Schedule

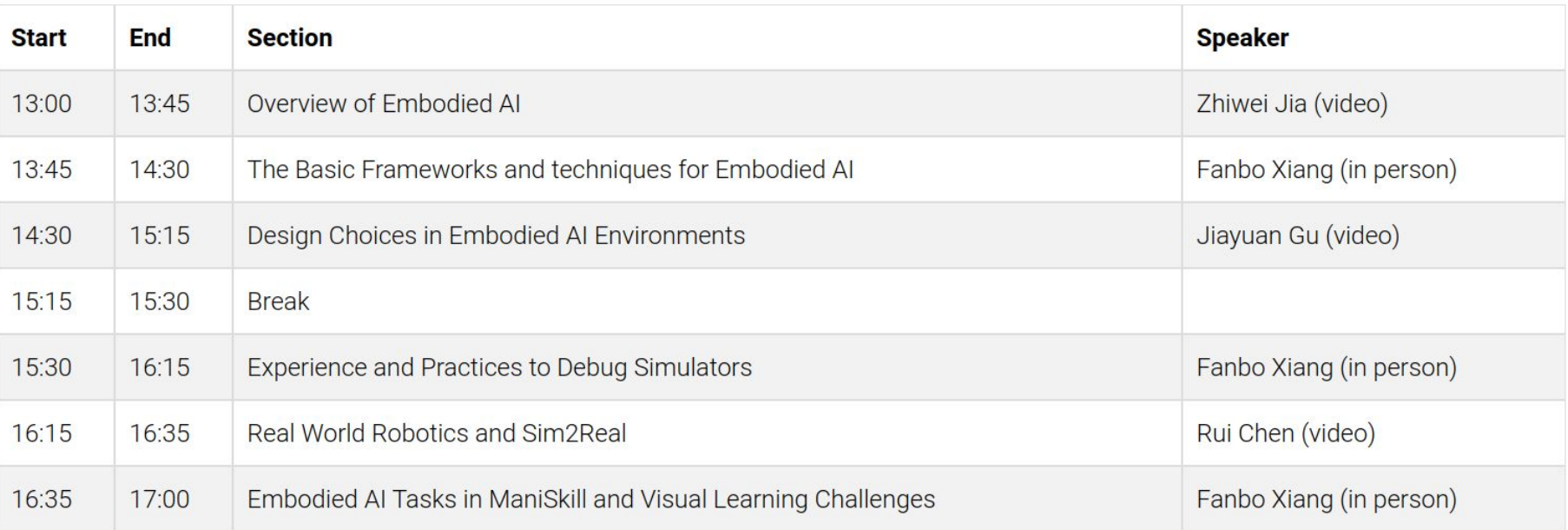

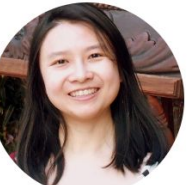

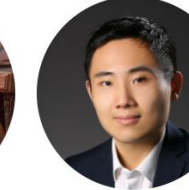

تنك

Angel Xuan Chang Simon Fraser University

Rui Chen Tsinghua University

Jiayuan Gu

UC San Diego

Zhiwei Jia

UC San Diego

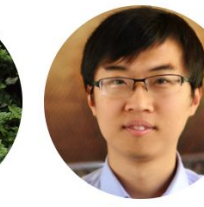

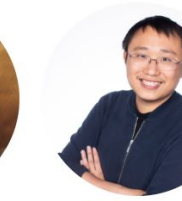

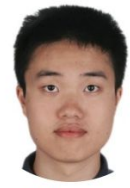

Xiaolong Wang UC San Diego

Fanbo Xiang UC San Diego

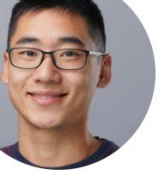

Tongzhou Mu UC San Diego

Yuzhe Qin UC San Diego

Hao Su UC San Diego

# **Overview of Embodied AI: Simulators, Datasets and Tasks**

**Building and Working in Environments for Embodied AI (part I)**

#### CVPR 2022 Tutorial

## **UC San Diego**

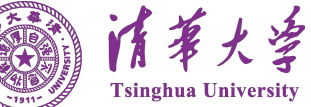

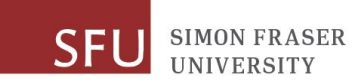

### **Overview**

This part of the tutorial is intended to give an introduction of Embodied AI

- What is Embodied AI and why Embodied AI?
- Why studying Embodied AI in virtual environments?
- What are the key factors of building environments?
- Roadmap for other parts of the tutorial

## **Outline**

- **Background** 
	- Why embodiment in AI and What is Embodied AI?
- What are the Key Factors in the Environments?
	- Simulators
	- Assets
	- Tasks
- Roadmap of the Tutorial

### **Example: Penalty Kick**

You have to learn by doing!

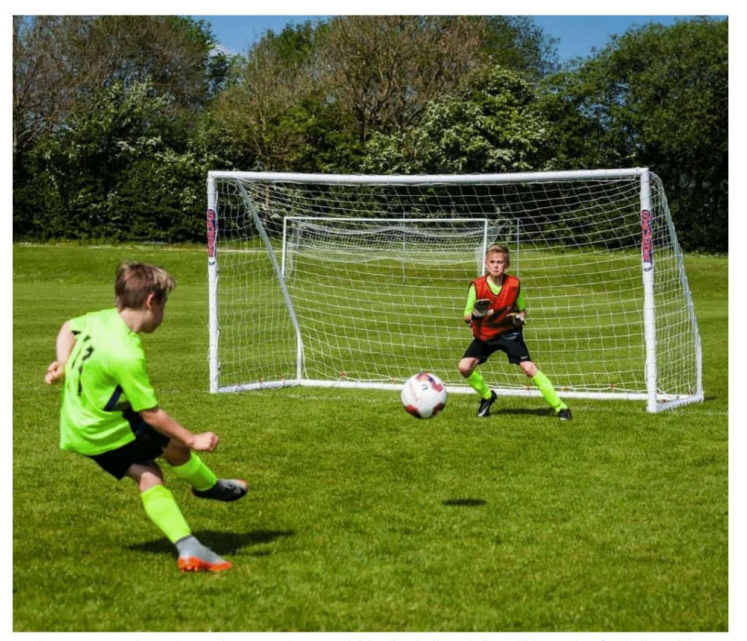

Image source: https://www.thesoccerstore.co.uk/blog/football-goals/best-kids-garden-football-goals/

#### **Embodiment Hypothesis:**

"intelligence **emerges** in the interaction of an agent with an environment and as a result of sensorimotor activity"

 $\mathcal{F}_{\mathcal{F}}$  the rich regularities in the multi-modal physical physical physical physical physical physical physical physical physical physical physical physical physical physical physical physical physical physical phy

shaping an agent's intelligence mainly by itself exploring, acting and playing

#### Cognition: Six Lessons from Babies

#### Linda Smith

**Psychology Department** Indiana University Bloomington, IN 47405 smith4@Indiana.edu

#### Michael Gasser

**Computer Science Department** Indiana University Bloomington, IN 47405 gasser@Indiana.edu

Abstract The embodiment hypothesis is the idea that intelligence emerges in the interaction of an agent with an environment and as a result of sensorimotor activity. We offer six lessons for developing embodied intelligent agents suggested by research in developmental psychology. We argue that starting as a baby grounded in a physical, social, and linguistic world is crucial to the development of the flexible and inventive intelligence that characterizes humankind.

#### **Keywords** Development, cognition, language, embodiment, motor control

### **What is Embodied AI?**

- Concretely, the study of intelligent agents to solve tasks by
	- **seeing** (usually in an egocentric view)
	- **talking** (via texts or audios)
	- **reasoning** (understand the surroundings and plan)
	- **acting** (through motor controls or high-level actions).
- An interdisciplinary field
	- Embodied AI Workshop @ CVPR 20/21/22

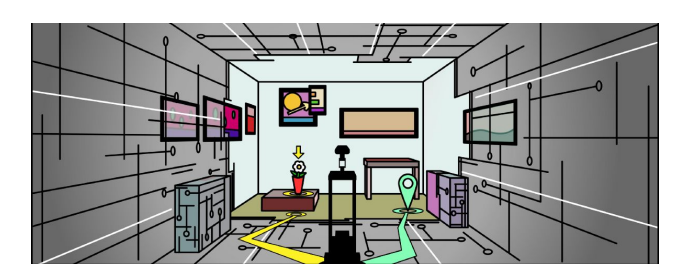

### **How to Model Agents, Environments & Tasks?**

Usually via a Markov Decision Process (MDP)

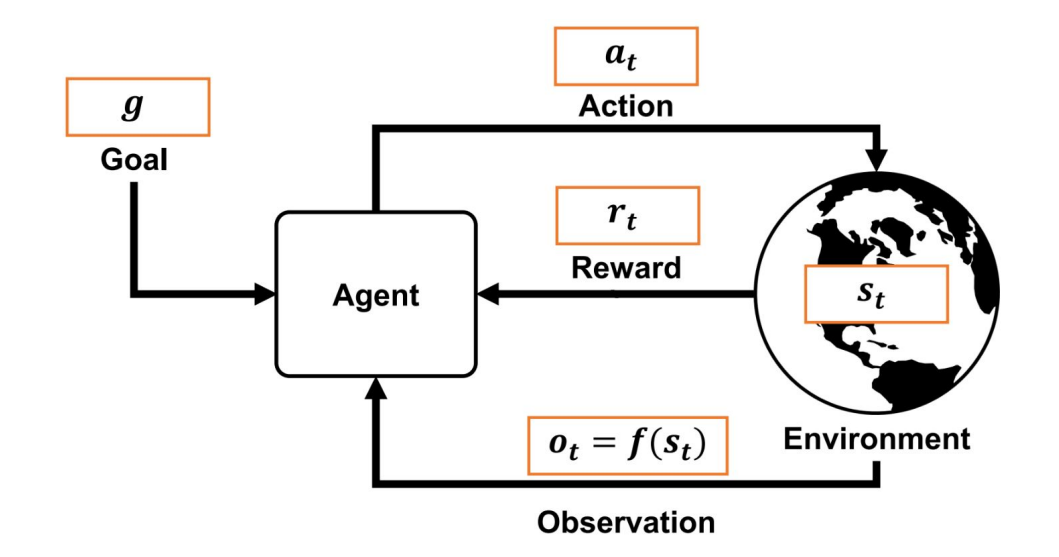

#### How to model the intelligent agents, the environment and the tasks?

- Usually via partially-observed Markov decision process
	- S, O, A: State, Observation and Action space
	- $p(s)$  the observation distribution
	- T the dynamics,  $\mathcal R$  the reward
	- $\rho_0$  the initial state distribution
	- $\gamma$  the discount factor
	- $H$  the finite horizon

$$
\pi^* = \arg \max_{\pi} \mathop{\mathbb{E}}_{\tau \sim \pi} \sum_{t=0}^{H} \gamma^t r_t
$$

$$
(\mathcal{S}, \mathcal{O}, \mathcal{A}, p(s), T, \mathcal{R}, \rho_0, \gamma, H)
$$

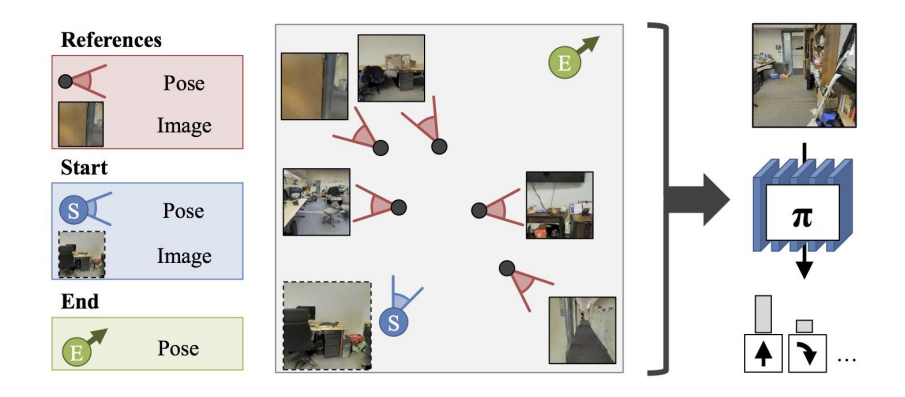

### **Many Embodied AI Work Starts from Virtual Environments. Why?**

- Learning in real world: dangerous and expensive
- Learning in virtual environment: safe and scalable

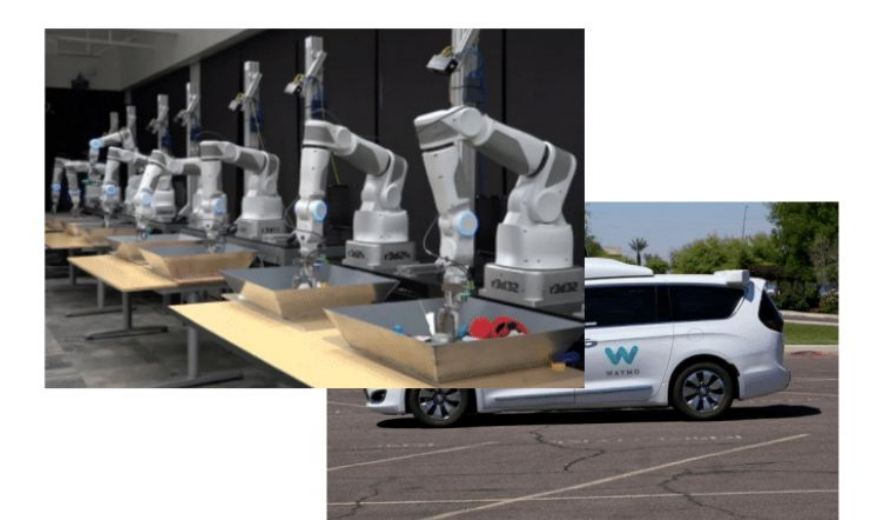

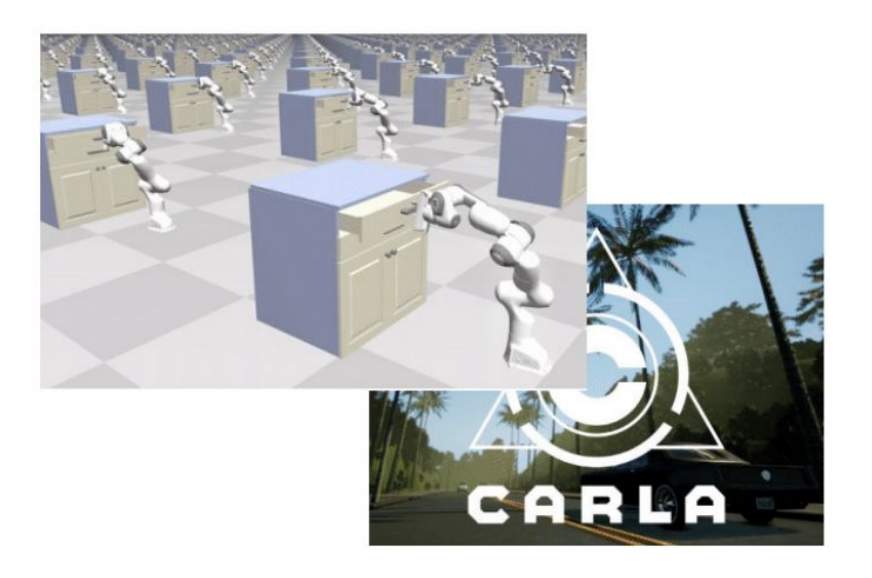

## **Outline**

- **•** Background
- What are the Key Factors in the Environments?
	- Simulators
	- Assets
	- Tasks
- Roadmap of the Tutorial

## **What is a Simulator?**

- Simulator = **Physics Simulation** + **Sensory Signal Rendering**
- Simulation provides the mathematical model of the dynamics
- Rendering provides observations of the robot and its surroundings

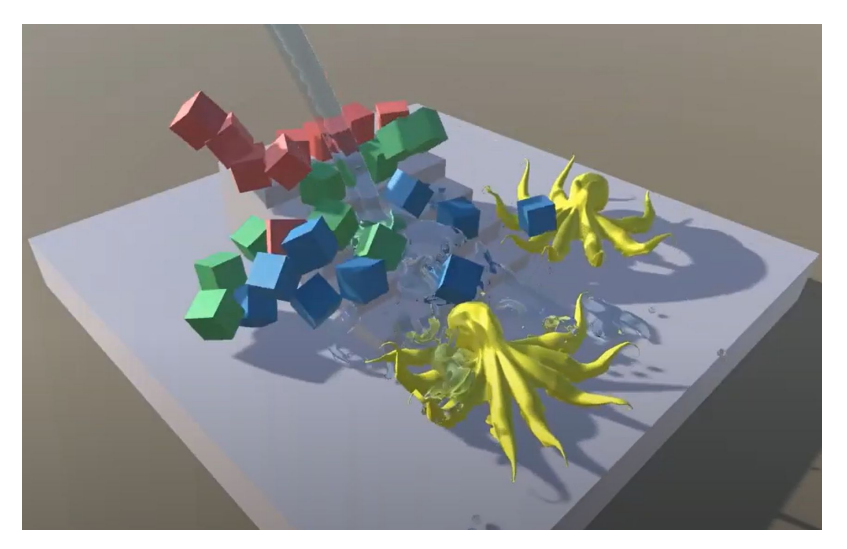

Source: Nvidia FleX

# **What to Consider When Choosing a Simulator?**

- **Rendering**
- **Physics**
- **Speed**
- Objects types and properties
- Action modeling
- Human interface

## **Rendering in Simulators**

• What type of sensory signals are supported?

## **Rendering in Simulators**

Common sensory signals

- RGB, depth, surface normal
- Instance/semantic segmentation
- Optical flow, scene flow

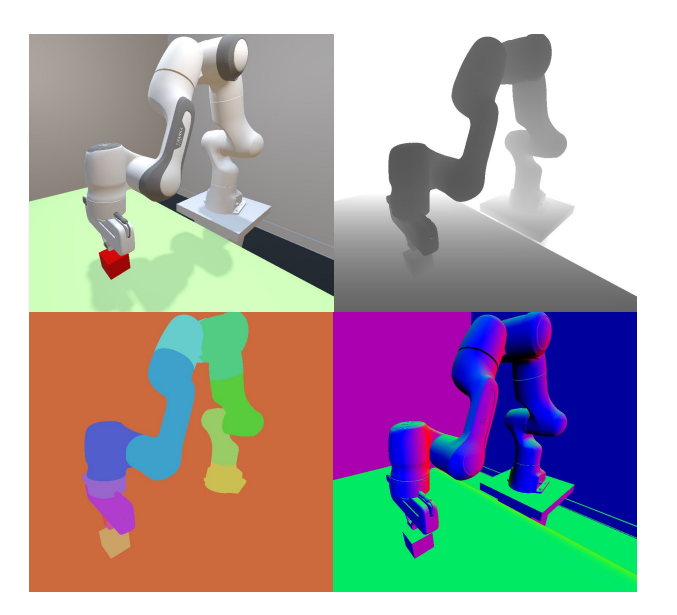

ManiSkill 2022: rgb, depth, semantic segmentation, normal

## **Rendering in Simulators**

Uncommon sensory signals

- Part-level segmentation
	- Help to understand dynamics of articulated objects.
- Acoustic signals
	- Help to understand mass, texture, collision, etc.

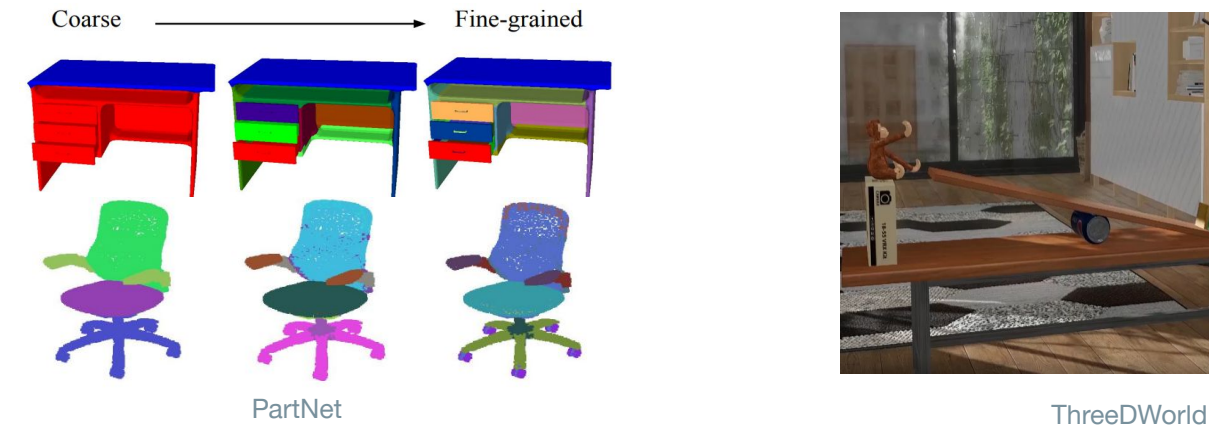

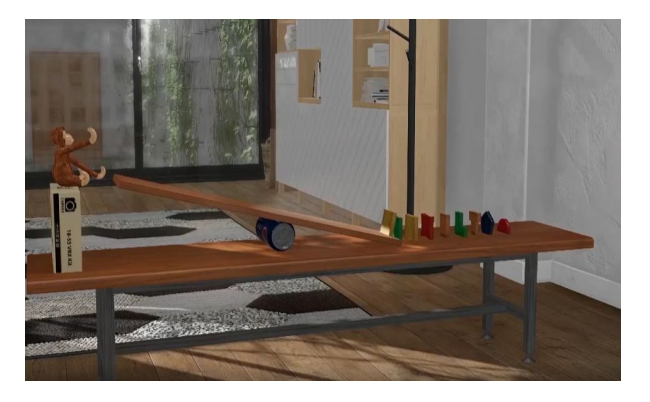

## **Physics**

- Physical vs. non-physical simulation
	- No-physics, rigid-body, articulated body, fluid and soft-body
- Different tasks require different granularity level of physics

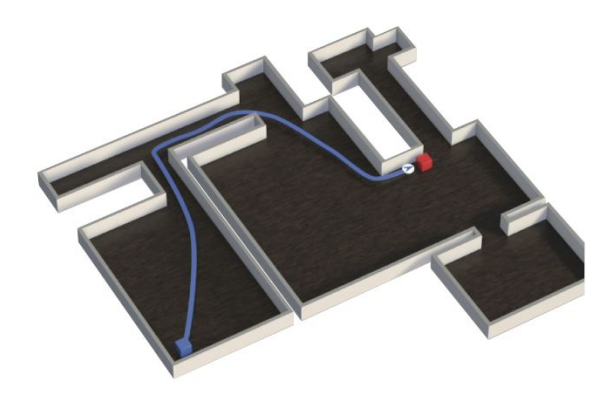

Partial Physics (Figure from [DD-PPO,](https://wijmans.xyz/publication/ddppo-2019/) for Visual Navigation)

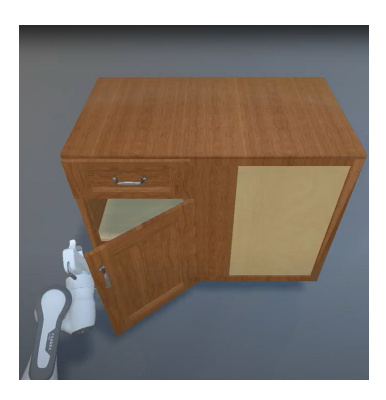

Full physics (ManiSkill 2021)

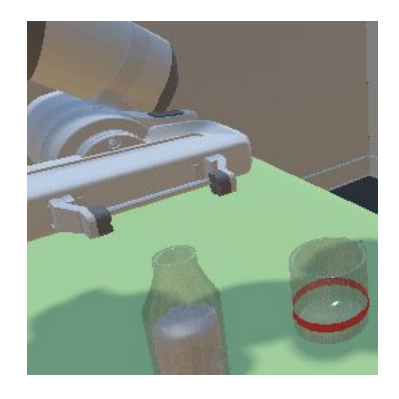

Full physics (ManiSkill 2022)

# **Speed of Simulators**

- Number of interaction steps per second affects what kind of training approaches are viable for solving tasks in the simulators.
	- **○ Imitation Learning?** 
		- Slow simulators can be used. Only need to evaluate policies.
	- **○ Model-free RL?** 
		- Need very fast simulators. Agents practices many times to learn.
	- **○ Model-based RL?** 
		- Relatively fast simulator can be used. Agents use an internal world model to reduce dependency on interactions.

## **Speed of Simulators**

Deciding factors of speed

- Speed of underlying engines
- Environment complexity
	- Geometry complexity
	- Interaction complexity
	- Rendering complexity

## **Objects Types and Properties**

By kinematic structure:

- Rigid-body objects
- Articulated objects
- Soft-body objects

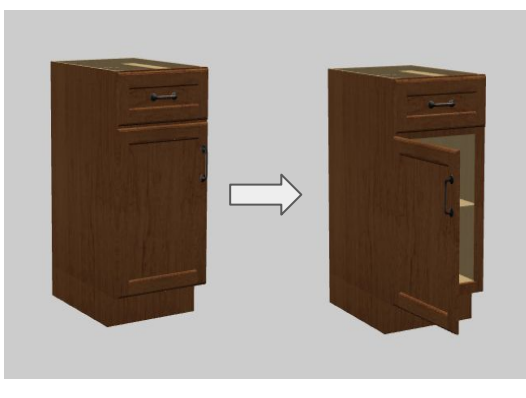

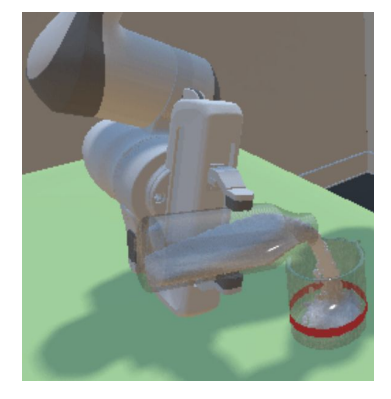

ManiSkill 2021 ManiSkill 2022

# **Objects Types and Properties**

Other actionable properties

- AI2-THOR: cooled, broken, sliced, etc.
- iGibson 2.0: heated, cooked, etc.
- VRKitchen: cut, peeled, juiced, etc.

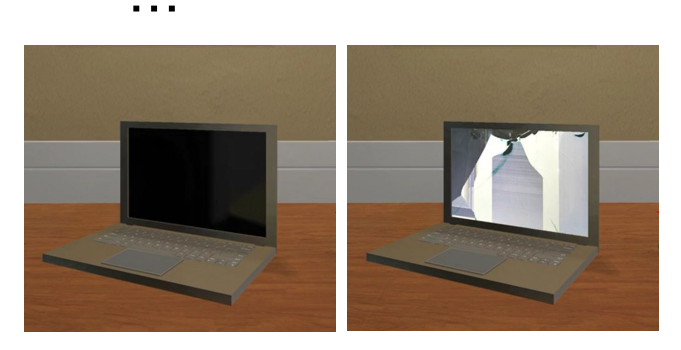

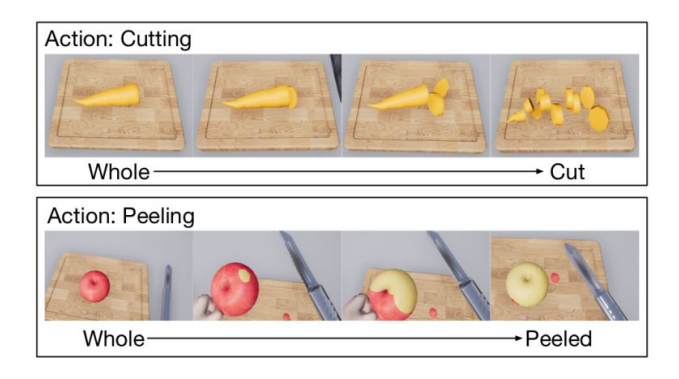

"Broken" from AI2-THOR "Peeling" and "Cutting" from VRKitchen "Cooked" and "heated" from

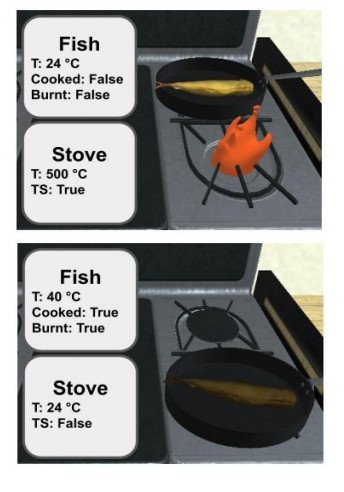

iGibson 2.0

## **Action Modeling**

What actions are supported? It depends on

- Types of **physics simulation** (introduced before)
- Types and properties of **objects** (introduced before)
- Types of **robots** (introduced next)

Actions can be classified as

Low-level, high-level, somewhere in between, etc.

# **Action Modeling**

Robot models to use

For example:

- **Fetch**
- **Franka**
- Kuka
- UR
- More at<https://robots.ros.org/>

Common concern: versatility vs. realisticity

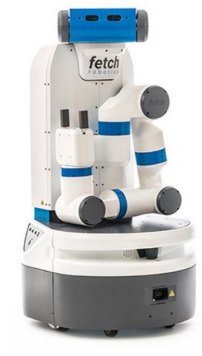

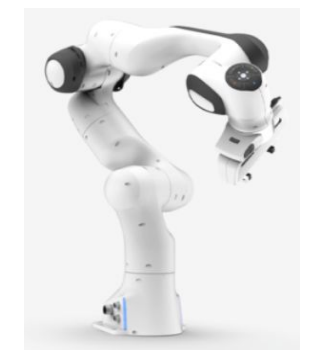

Fetch Franka

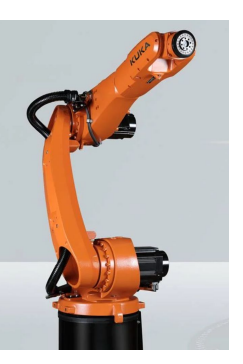

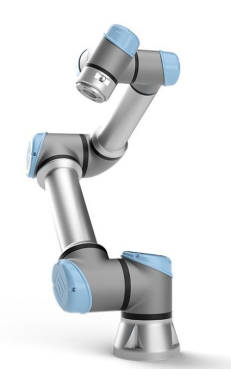

## **Action Modeling**

#### Low-level vs. High-level Actions

- **Low-level** actions (e.g., motor controls)
	- Necessary for actual robot deployment to the real world
- **High-level** actions (e.g., [Action] [TargetObjA] [TargetObjB])
	- Good for long-horizon tasks, skill chaining, task planning, etc.
- Somewhere **in between**

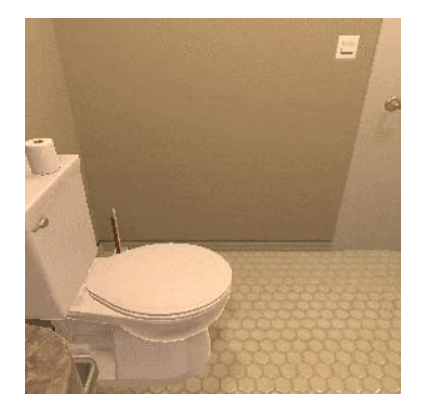

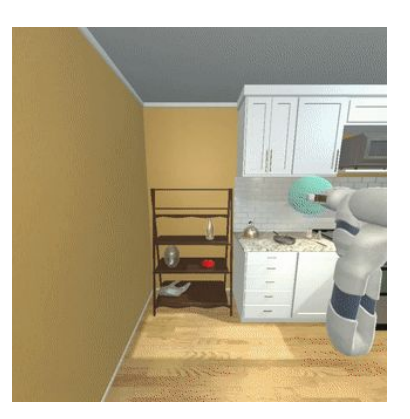

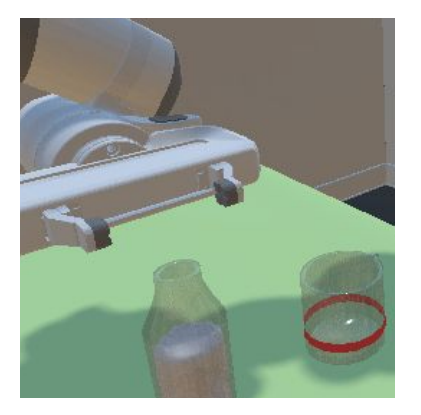

High-level (iTHOR) **In between (ManipulaTHOR)** Low-level (ManiSkill 2022 in July)

### **Human Interface**

- Mouse & keyboard
- Virtual reality (VR)
- Vision-based Teleoperation

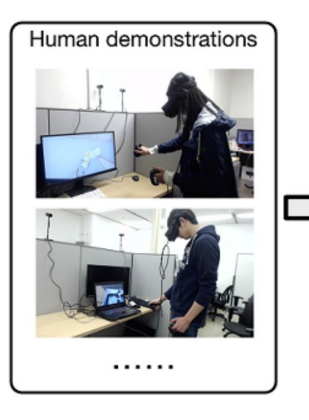

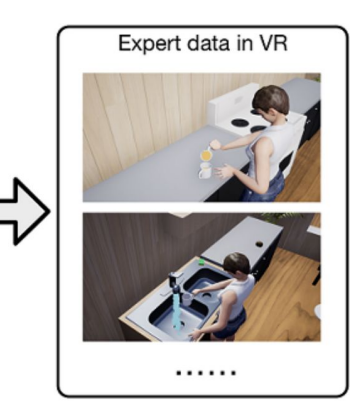

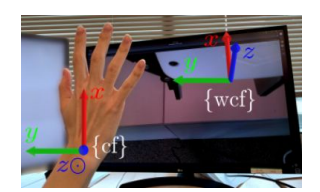

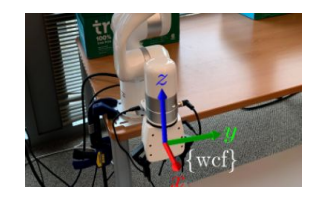

"Single RGB-D Camera Teleoperation for General Robotic Manipulation"

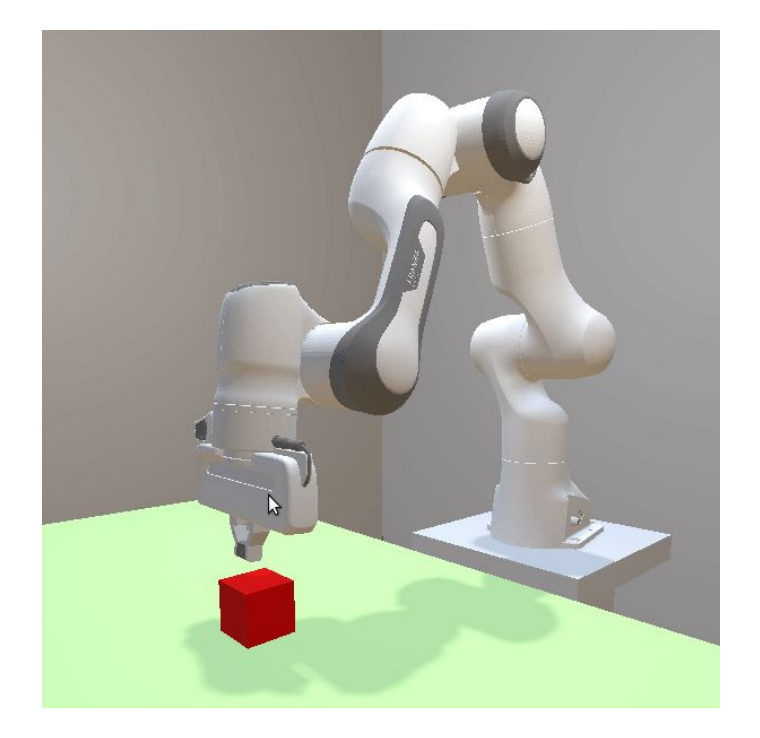

**SAPIEN** 

VRKitchen

## **Outline**

- **•** Background
	- What is Embodied AI and why Embodied AI?
- What are the Key Factors in the Environments?
	- Simulators
	- Assets
	- Tasks
- Roadmap of the Tutorial

### **What are Assets?**

In simulation, we load data structures stored as files to

- **specify each object** by its properties;
- define a scene by the arrangement of objects;
- **represent demonstrations** with trajectories or human instructions;

…

We call these data structures as assets.

#### Object Asset

Geometry and kinematic structure

Mesh, revolute vs. prismatic joint, etc.

Optical material properties

Reflection model, texture, etc.

Dynamical material properties

Friction, mass properties (density, inertia), elasticity & plasticity, etc.

Other properties

Acoustics, thermodynamics, etc.

#### **Object Asset Example 1: Grasping Assets**

- YCB
- EGAD!

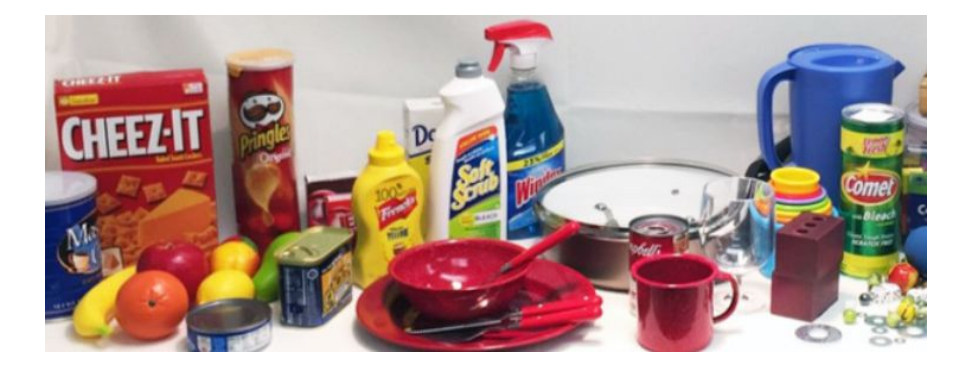

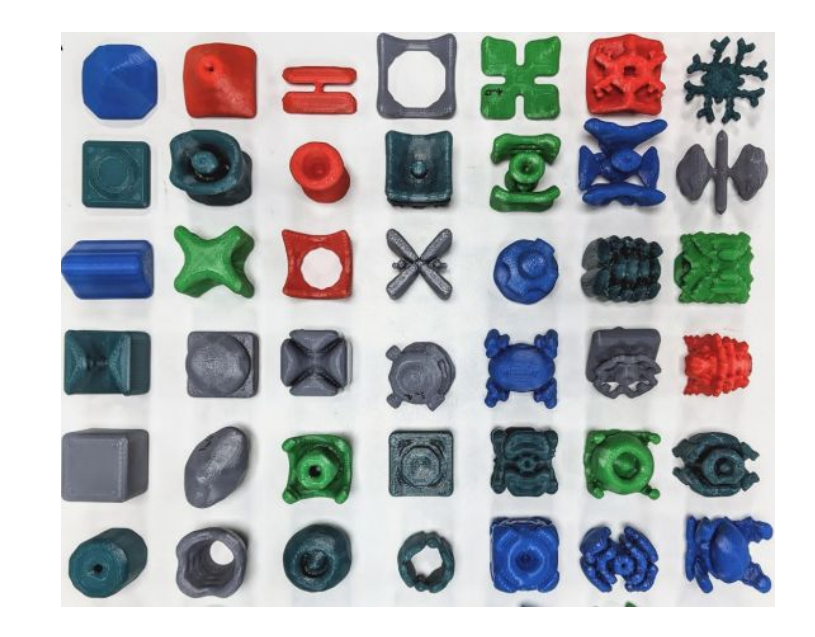

#### **Object Asset Example 2: General Manipulation Skill Assets**

- PartNet-Mobility
- **DoorGym**
- Objects from iTHOR
- Meta-World

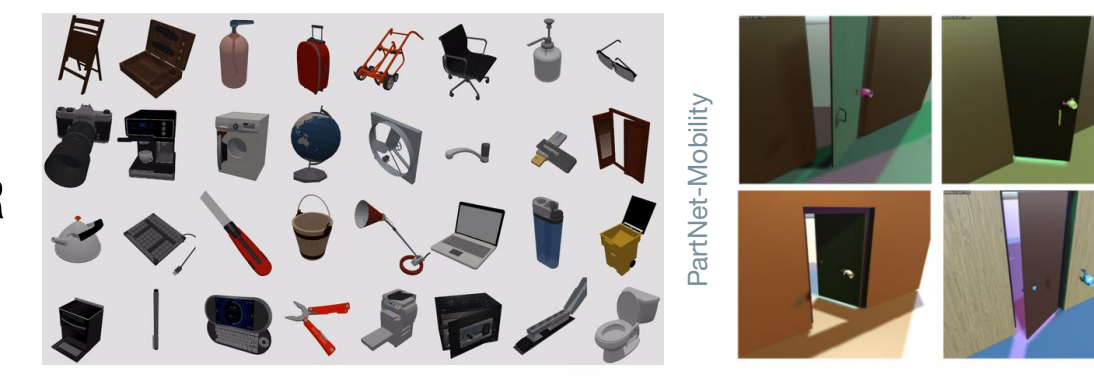

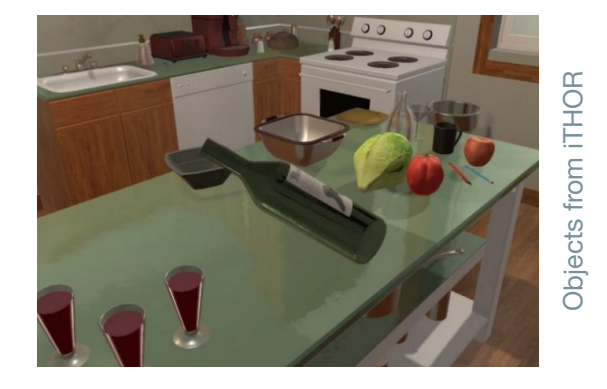

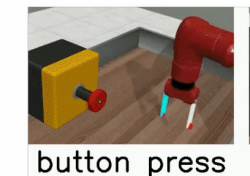

pick place

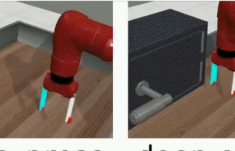

door open

push

reach

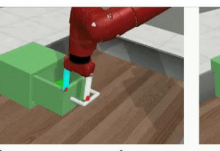

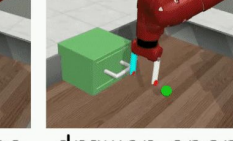

drawer close drawer open

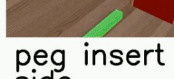

side

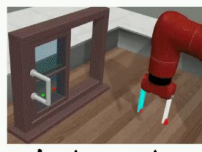

window close

window open

Meta-World

#### **Object Asset Example 3: Multisensory Object Assets**

- **ObjectFolder**
- **ThreeDWorld**

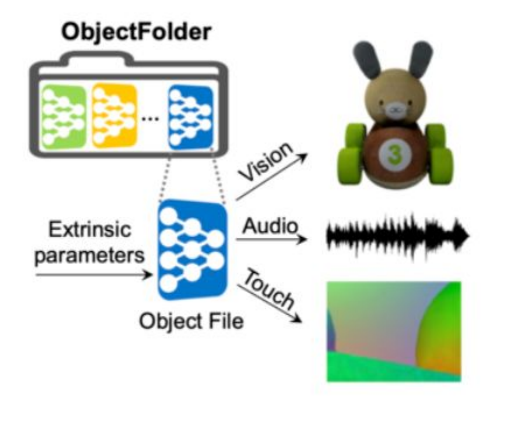

ObjectFolder ThreeDWorld

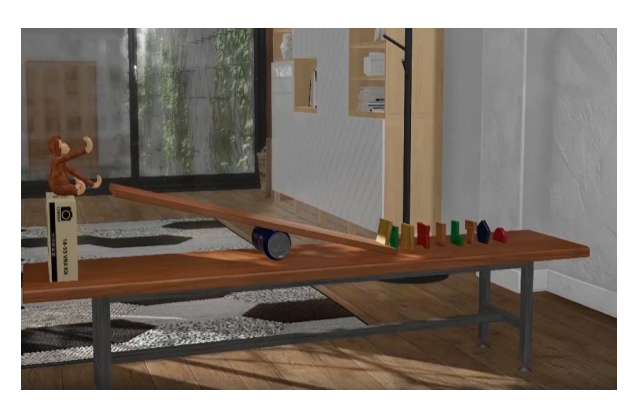

#### **Scene Assets**

- Static
	- E.g, Habitat-Matterport 3D Dataset
- Interactable
	- E.g., iTHOR scenes

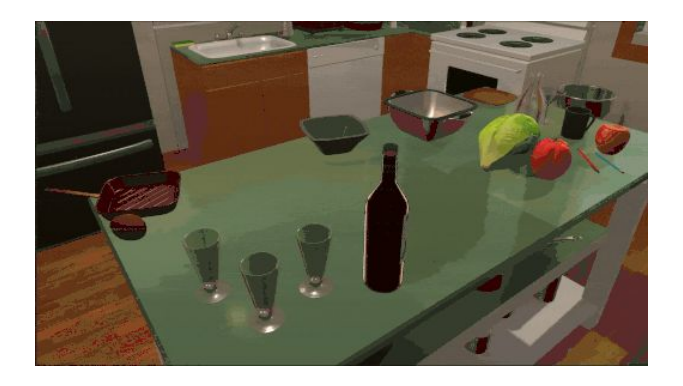

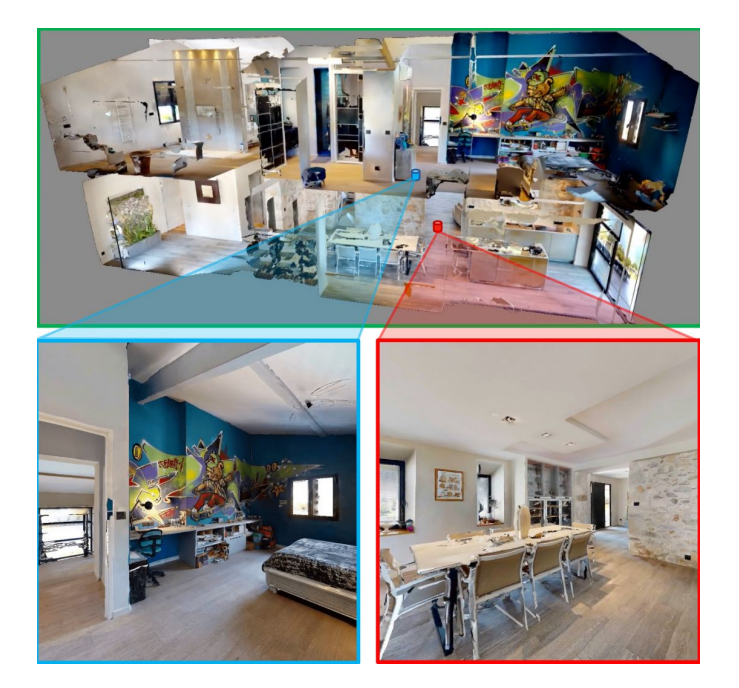

#### **Demonstration Assets**

State (ManiSkill) Video (HOI4D)

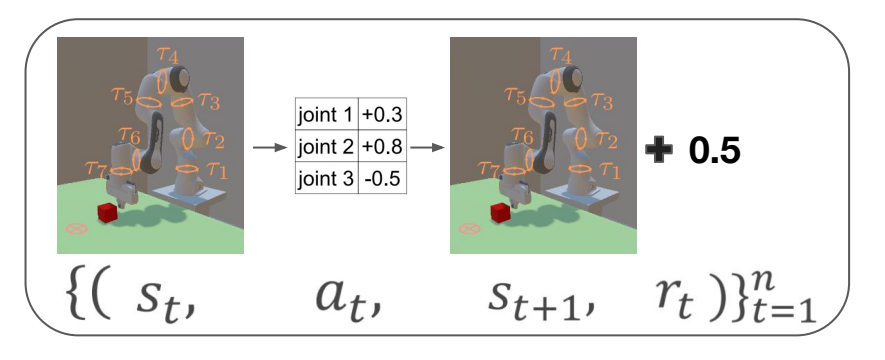

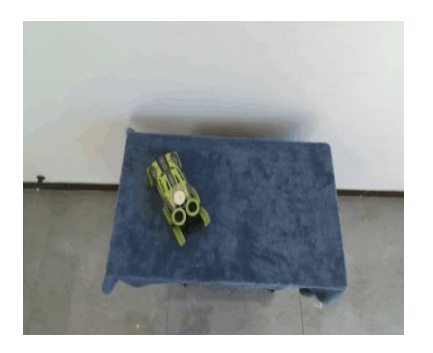

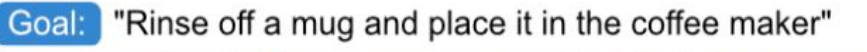

#### Language (ALFRED)

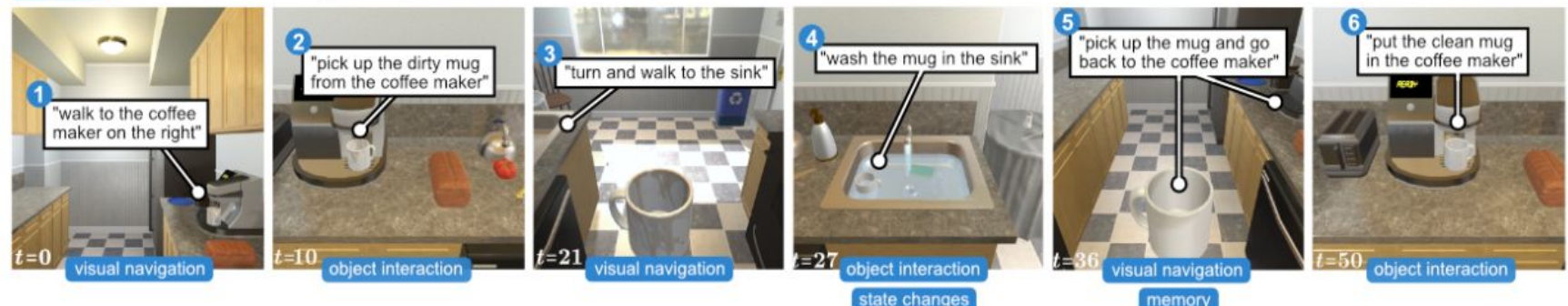

## **Outline**

- **•** Background
	- What is Embodied AI and why Embodied AI?
- What are the Key Factors in the Environments?
	- Simulators
	- Assets
	- Tasks
- Roadmap of the Tutorial

#### **Example Tasks in Embodied AI**

- Locomotion
- Visual navigation
- Object manipulation
- Rearrangement

#### **Example of Locomotion - Legged Robot Control**

Control a robot dog to perform a series of actions

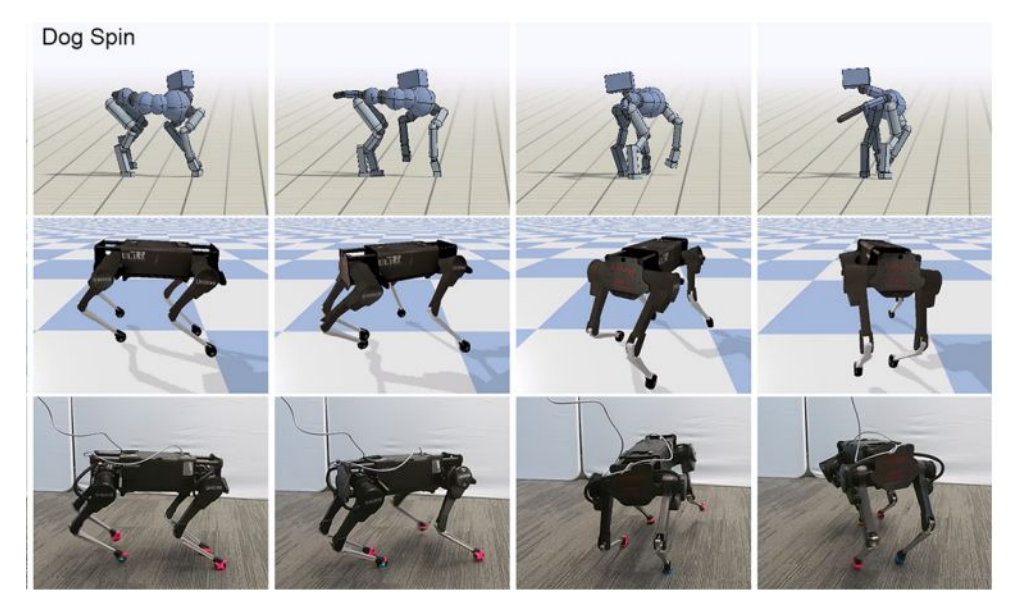

"Learning Agile Robotic Locomotion Skills by Imitating Animals"

#### **Example of Visual Navigation (VN) - Object Goal Navigation**

• Specify an object category and ask the agent to find it

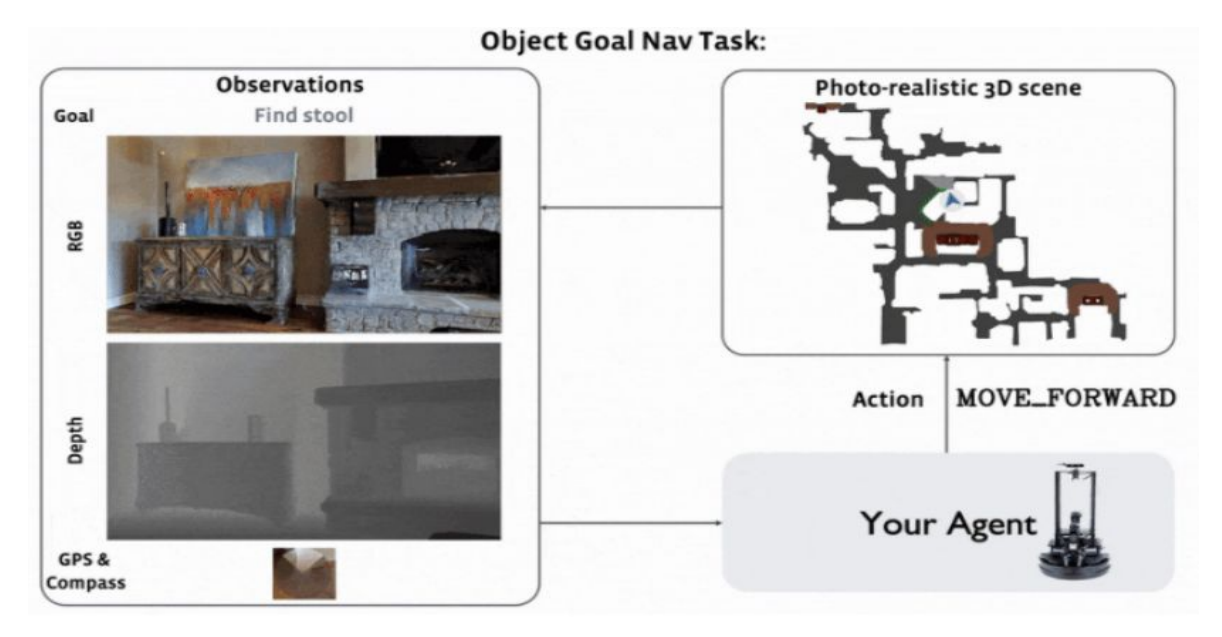

From Habitat 1.0

#### **Example of VN with Language - Embodied Question Answering**

• Ask an agent to answer a question which requires it to navigate in the scene

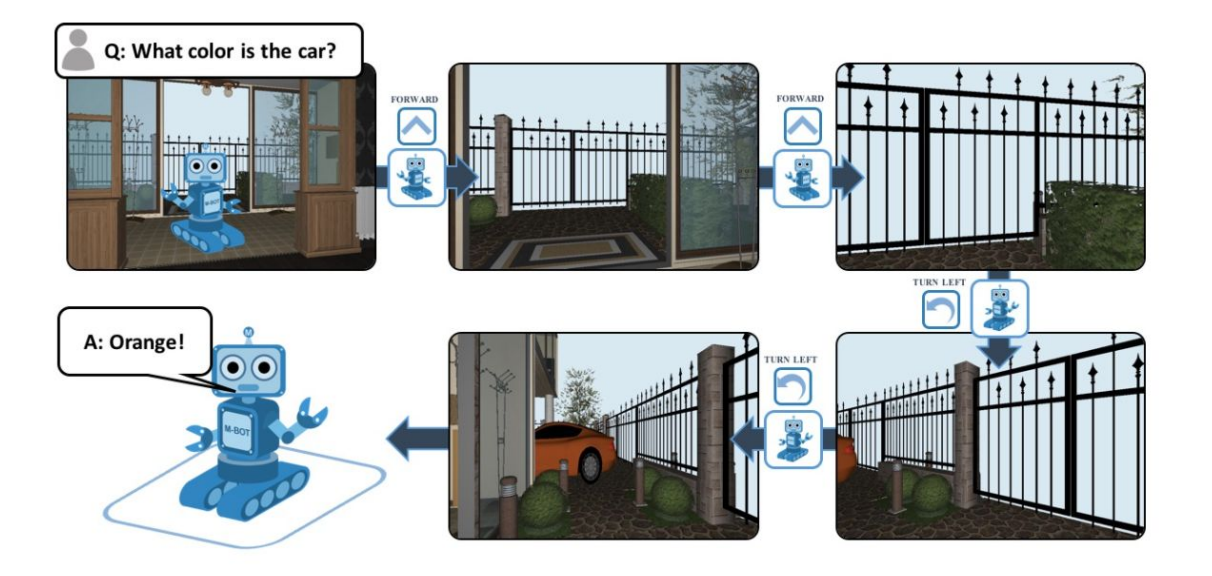

#### **Examples of Object Manipulation - ManiSkill and SoftGym**

- Rigid/articulated object manipulation example ManiSkill
- Soft-body manipulation example SoftGym

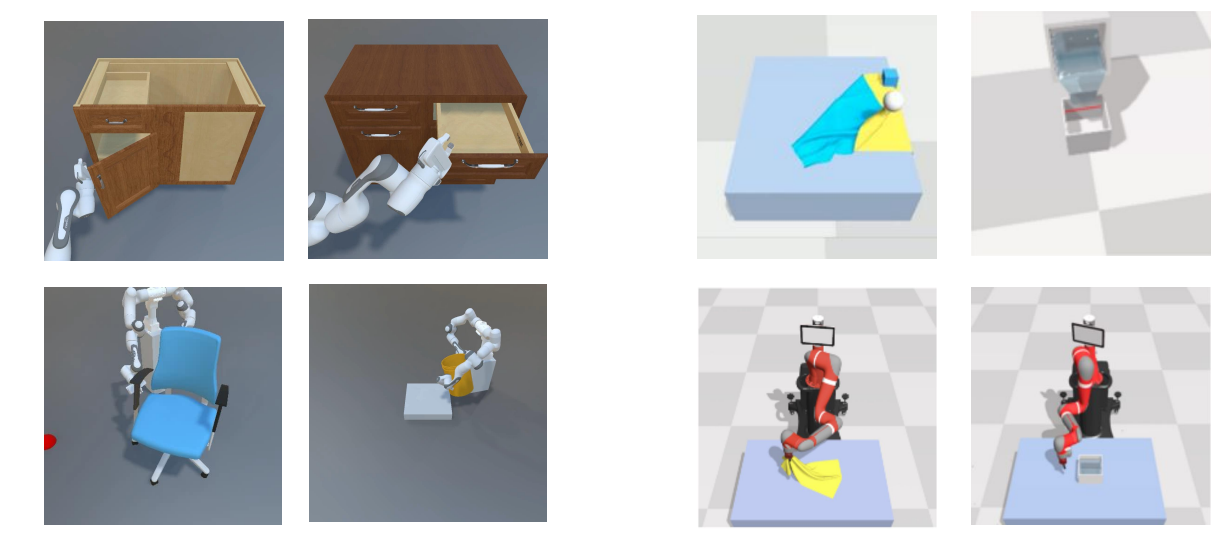

ManiSkill 2021 **SoftGym** SoftGym (Note: ManiSkill 2022 will add softbody simulation tasks)

#### **Examples of Object Manipulation - ManiSkill and SoftGym**

- Rigid/articulated object manipulation example ManiSkill
- Soft-body manipulation example SoftGym

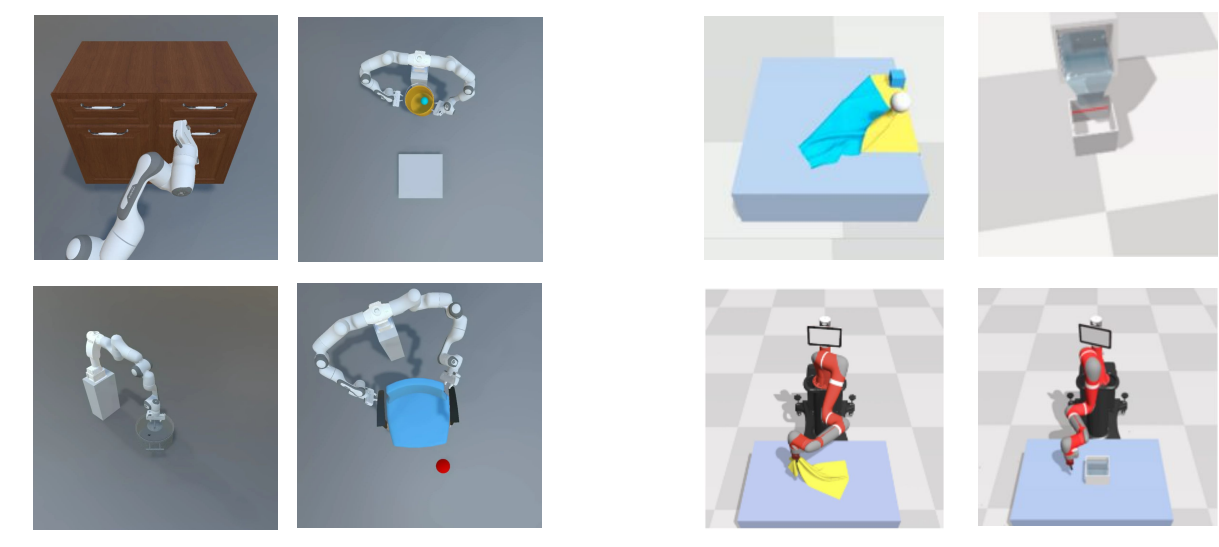

ManiSkill SoftGym

#### **Example of Object Manipulation with Language - ALFRED**

• Ask the agent to perform object manipulations by high-level or step-by-step language instructions

#### "Rinse off a mug and place it in the coffee maker" Goal:

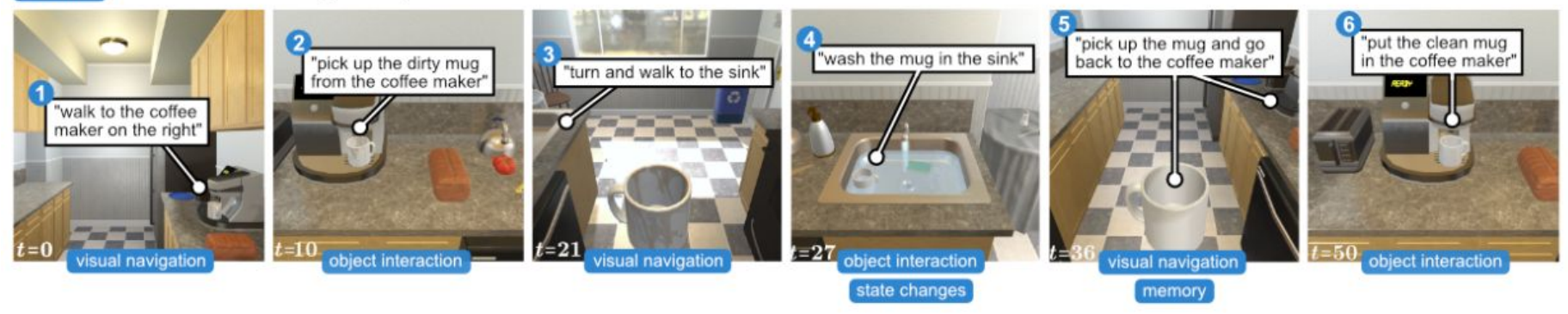

#### **Example of Rearrangement - AI2-THOR Rearrangement Challenge**

• Ask the agent to bring poses of the objects to a specified configuration

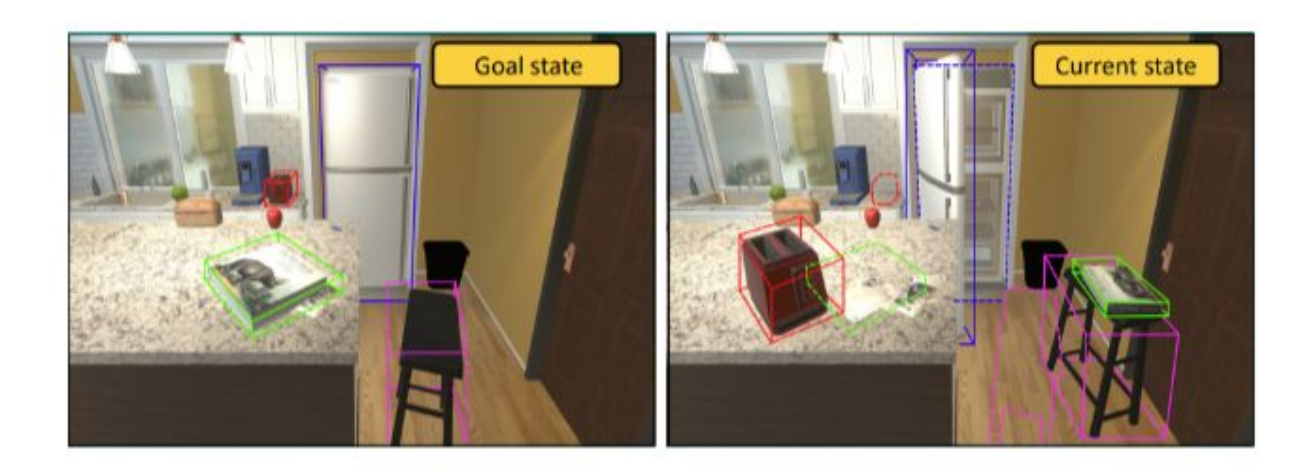

## **Summary**

- Background
	- Why embodiment in AI and What is Embodied AI?
- What are the Key Factors in the Environments?
	- Simulators
	- Assets
	- Tasks
- Roadmap of the Tutorial

## **Summary**

- **•** Background
	- Why embodiment in AI and What is Embodied AI?
- What are the Key Factors in the Environments?
	- Simulators
	- Assets
	- Tasks
- **Roadmap of the Tutorial**
- **● Part II: The Basic Frameworks and Techniques for Embodied AI**
	- Problem formulation, basics to RL/planning/control/simulation, environment construction example
- **● Part III: Design Choices in Modern Embodied AI Environments**
	- Design factors, case studies by popular embodied AI frameworks
- **● Part IV: Experiences and Practices to Debug Simulators**
	- Common issues, simulation debugging, environment optimization
- **● Part V: Real Robot and Sim-to-Real**
	- Causes of domain gaps, techniques and tips to address sim-to-real gap
- **● Part VI: Embodied AI Tasks in ManiSkill and Visual Learning Challenges** ○ Summary of ManiSkill 2021, preview of ManiSkill 2022

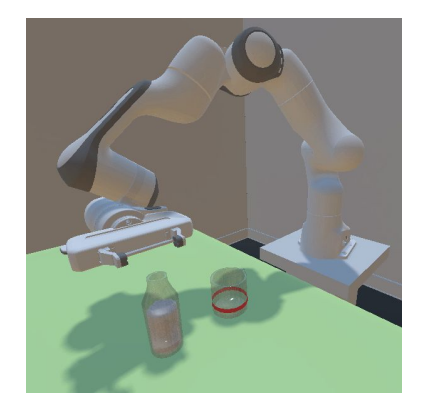